# IBM Informix Genero

# **Version 2.32**

# **Quick Start Guide**

*This guide gets you started with a typical installation of IBM Informix Genero.*

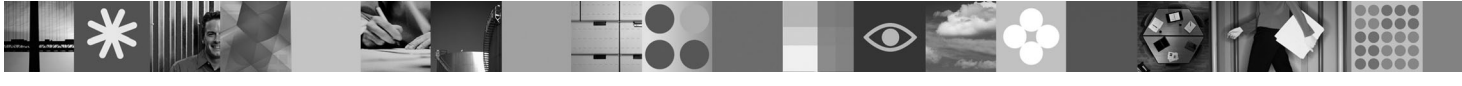

# **Product overview**

 $IBM^@$  Informix<sup>®</sup> Genero<sup>®</sup> is an application development environment that provides graphical tools for accelerating a new generation of mobile and cloud-based applications. You can use Informix Genero to model applications using an intuitive user interface and deploy them across multiple environments, including desktop, browser, mobile, cloud-based, or web services. Informix Genero includes powerful reporting capabilities for fast design of sophisticated reports that use minimum system resources.

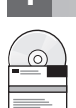

#### **1 Step 1: Access your software**

You can install IBM Informix Genero from the provided installation media, or you can download the installation package from Passport Advantage®. Information about Passport Advantage is located at [http://www.ibm.com/software/howtobuy/](http://www.ibm.com/software/howtobuy/passportadvantage) [passportadvantage.](http://www.ibm.com/software/howtobuy/passportadvantage)

The IBM Informix Genero packages include one or more of the following products and components:

#### **IBM Informix Genero Studio 2.32**

You can build user interfaces and Business Development Language logic for applications and business services.

#### **IBM Informix Genero Desktop Client 2.32**

You can use this graphical interface for Informix Genero.

#### **IBM Informix Genero Business Development Language with Web Services 2.32**

You can develop large-scale, database-intensive business applications and SOA business services.

#### **IBM Informix Genero Application Server 2.32**

You can remotely access applications for clients and manage web services.

#### **IBM Informix Genero Report Writer 2.32**

You can use this graphical reporting suite integrated with Informix Genero.

One of the following database connectivity products is included in your package:

#### **IBM Informix Client Software Development Kit 3.50**

You can develop and run client applications with Client SDK. Included only in the IBM Informix Genero Developer Suite.

#### **IBM Informix Connect 3.50**

You can have your applications that run on client computers access the database server. Included only in the IBM Informix Genero Runtime Suite.

A Quick Start CD is included that contains a PDF version of this document.

# **2 Step 2: Access your documentation**

**?** For complete documentation, see [http://www.ibm.com/support/docview.wss?uid=swg27020967.](http://www.ibm.com/support/docview.wss?uid=swg27020967)

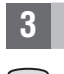

 $\circ$ 

# **3 Step 3: Software and hardware prerequisites**

Operating system platforms mentioned in associated documentation may or may not be fully supported at this time. You can refer to the system requirements [\(http://www.ibm.com/support/docview.wss?uid=swg27020985\)](http://www.ibm.com/support/docview.wss?uid=swg27020985) for a complete list of supported operating systems.

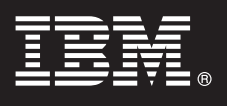

# **4 Step 4: Install Informix Genero**

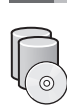

#### To install IBM Informix Genero, use the instructions provided at [http://www.ibm.com/support/](http://www.ibm.com/support/docview.wss?uid=swg27020974) [docview.wss?uid=swg27020974.](http://www.ibm.com/support/docview.wss?uid=swg27020974)

### **More information**

**?** If you have comments or feedback about this guide, you can send an email to [docinf@us.ibm.com.](mailto:docinf@us.ibm.com)

© Copyright 2011 IBM Informix Genero Version 2.32 Licensed Materials - Property of IBM. U.S. Government Users Restricted Rights - Use, duplication or disclosure restricted by GSA ADP Schedule Contract with IBM Corp. IBM, t

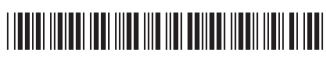